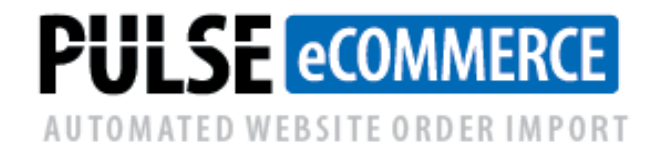

# **PULSE eCommerce Software for Customer Orders**

### **This utility creates Macola customer orders from your external web site, Amazon/Yahoo storefront, text file, Excel spreadsheet or EDI service.**

This utility software is for Macola Progression, ES or 10 customers. It allows you to import and automatically create customer orders from your external web site, Amazon/Yahoo store front, text file, Excel spreadsheet or web-based EDI service. It can import orders for customers that do not have an existing Macola customer number OR for customers that have an existing customer record and a credit limit. Your customers or sales reps can also now submit orders using Excel spreadsheets.

If you are shipping via UPS, FedEx or DHL, etc. and using the Wisys Pick and Pack software or the ShipGear/StarShip software, the software can export tracking numbers back to your web site. This allows your customers to track their orders and not call you.

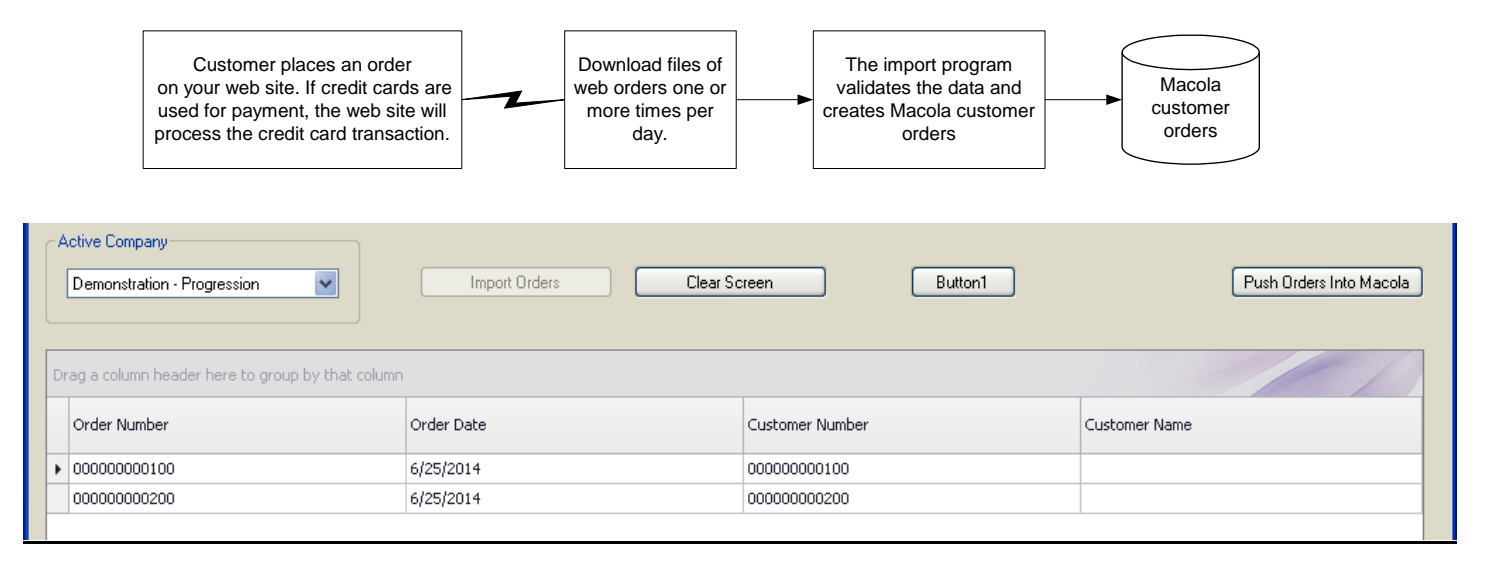

## **WHO NEEDS THE PULSE eCOMMERCE SOFTWARE?**

We eliminate manual keying and import customer orders directly into Macola from:

- External eCommerce web sites,
- Text files,
- Web-based EDI services,
- Excel spreadsheets,
- Amazon.com web services, and
- Yahoo.com.

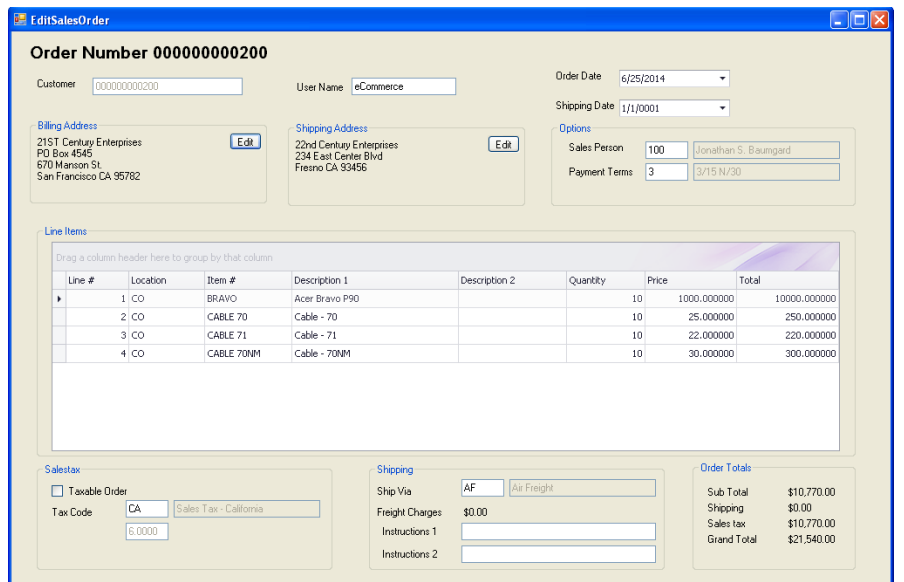

#### **HOW DOES IT WORK?**

- Step 1 PULSE eCommerce reads your files of orders from your eCommerce web site or any other external source and can be in any format (ex. text, Excel spreadsheet, XML). Order data is validated real-time and errors are highlighted in red.
- Step 2 If an order has errors, you can click on the order to see the details (see the screen above) and correct the error before pushing the order into Macola.
- Step 3 If there are no errors, click on the 'Push Orders into Macola' button to create Macola customer orders.
- Step 4 After each Macola order is shipped, our software can optionally export a file of tracking numbers back to your external web site.
- Using the Event Manager software, you can optionally send an e-mail notification to your customer service personnel of incoming orders or an acknowledgement back to your customer.

#### **KEY FEATURES and BENEFITS**

- Tedious keying and proofreading is eliminated
- You will be able to better manage your customer orders
- We provide unlimited phone support

## **WHAT DOES IT COST AND WHAT IS INCLUDED?**

Please refer to our price list. Customization to meet your needs, testing, training, and implementation assistance is invoiced separately. Our annual maintenance and support fee includes unlimited on-going training, telephone support and software updates.

## **For more information or a demonstration, call (513) 723-8091**

Leahy Consulting is the Cincinnati office of the Esta Group, an Exact Macola authorized reseller. Founded in 1981, our mission is to help manufacturers and distributors significantly improve their business workflow.

Copyright 2017 by Leahy Consulting, Inc., 441 Vine Street – Suite 4100, Cincinnati, Ohio 45202 USA

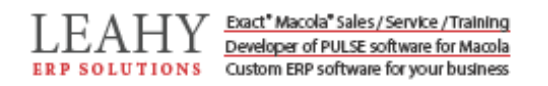